# **TEMA**

# Un percorso di formazione per lo sviluppo delle competenze digitali dei docenti: TeacherDojo Roma

# **Agnese Addone1, Caterina Moscetti2**

<sup>1</sup> IC ALfieri Lante della Rovere, Roma – <u>[agnese.addone@gmail.](mailto:agnese.addone%40gmail.com?subject=)</u> [com](mailto:agnese.addone%40gmail.com?subject=)

<sup>2</sup> IC di Sigillo, Perugia – <u>catemoscetti@gmail.com</u>

[TeacherDojoRoma](https://teacherdojoroma.wordpress.com/) è un corso di formazione dedicato ai docenti di ogni ordine e grado sui temi dell'innovazione didattica, delle competenze digitali e dell'utilizzo creativo delle tecnologie a scuola.

E' inoltre caratterizzato da un ambiente non formale di apprendimento con un *focus* orientato alla promozione delle dinamiche socio-relazionali utili allo sviluppo di ulteriori competenze come la collaborazione e la condivisione.

Sul piano metodologico il percorso ha incoraggiato l'uso creativo della programmazione informatica, del *tinkering* e dei loro rispettivi usi educativi, nonché il processo di riflessione sul percorso di apprendimento individuale e la condivisione dell'esperienza.

Il gruppo di progetto è formato da Agnese Addone e Caterina Moscetti, insegnanti di scuola Primaria e responsabili rispettivamente dei CoderDojo di [Roma](http://www.coderdojoroma.it/) e di [Sigillo](http://coderdojosigillo.tumblr.com/) (Pg); da Andrea Patassini, assegnista di ricerca, e Mario Pireddu, ricercatore, entrambi presso il [Laboratorio di Tecnologie](https://ltaonline.wordpress.com/) [Audiovisive](https://ltaonline.wordpress.com/) del Dipartimento di Scienze della Formazione – Università degli Studi RomaTre.

Il nome *TeacherDojo* è formato dai due termini *Teacher* e *Dojo*, il secondo dei quali richiama esplicitamente l'esperienza dei<CoderDojo>, *club* aperti gratuitamente a bambini e ragazzi dai 7 ai 17 anni che promuovono la programmazione informatica in modo divertente e creativo. Questa realtà ha incontrato la ricerca universitaria in tema di uso del digitale nella didattica e di formazione dei docenti. Il team di progetto aveva inoltre già maturato esperienza nella partecipazione alla *community* di [Scratch,](https://scratch.mit.edu/) che rappresenta un ambiente *online* molto frequentato da educatori di tutto il mondo, ma anche nell'aver seguito e studiato alcuni [percorsi formativi](http://learn.media.mit.edu/lcl/) realizzati dal gruppo di ricerca del MIT MediaLab.

# **Il progetto**

Il progetto nasce con l'intento di proporre un percorso formativo per i docenti di ogni ordine e grado di scuola, efficace dal punto di vista metodologico, evitando il ricorso alla lezione frontale. La struttura degli incontri, infatti, ha l'obiettivo di fornire ai partecipanti una modalità attiva e costruttiva di apprendimento. Da questo punto di vista *TeacherDojo*  coglie gli aspetti più innovativi nel panorama delle pratiche di formazione. L'innovazione didattica nella scuola richiede, oltre ad una ristrutturazione del modo di fare lezione, anche un diverso approccio ad imparare da parte di chi opera. Un insegnante disponibile a mettersi in gioco calandosi nei panni dei propri alunni sarà più efficace nella sua attività professionale, perché più consapevole delle difficoltà di chi apprende. Il vantaggio sarà soprattutto a beneficio dei ragazzi, che troveranno maggiore motivazione, stimolati da un contesto positivo ed interessante.

# **Le tappe del percorso**

Nel corso del 2014 il nostro gruppo ha realizzato una [prima esperienza](https://ltaonline.wordpress.com/2014/06/16/teacher-dojo-una-giornata-tra-coding-didattica-e-divertimento/), preceduta e seguita da altre iniziative, tutte italiane, realizzate dalle sedi locali dei *CoderDojo*.

L'occasione di un singolo incontro, tuttavia, richiedeva di proseguire con un percorso più strutturato, che rispondesse alle esigenze di continuità e approfondimento manifestate dai partecipanti.

Il *TeacherDojo* 2015 è stato, quindi, progettato tenendo conto di questi suggerimenti e sulla base di una riflessione sullo stato dell'arte della formazione dei docenti sull'uso educativo del *coding*.

Gli incontri si sono svolti presso la Piazza Telematica dell'Università

degli Studi Roma Tre, spazio dotato di ampi e ben attrezzati laboratori di informatica, dal mese di marzo fino a giugno. Al corso hanno partecipato trenta insegnanti, provenienti dai diversi ordini e gradi di scuola, dall'infanzia alla secondaria di II grado, seguiti da circa quindici [mentor](https://teacherdojoroma.wordpress.com/chi-siamo/) o facilitatori delle attività.

La struttura del corso ha previsto cinque incontri in presenza e due online sulla piattaforma [Unhangout](https://unhangout.media.mit.edu/) del MIT. L'uso di questo ambiente di comunicazione rappresenta una novità, in quanto prima esperienza italiana ad averlo utilizzato.

Parallelamente alle attività di formazione, sono stati creati spazi di socializzazione online nei quali è stata stimolata la condivisione delle esperienze formative dei docenti ed il reciproco supporto. Il principale punto di riferimento è stato un [gruppo chiuso](https://www.facebook.com/groups/1450162068596480/) su Facebook, affiancato dal [blog](https://teacherdojoroma.wordpress.com/) ufficiale, da un [canale](https://scratch.mit.edu/users/TeacherDojoRoma/) sulla community di Scratch e dal [profilo](https://twitter.com/teacherdojorm) Twitter dedicato.

### **I contenuti della formazione**

L'attuale momento culturale richiede una profonda riflessione sulle metodologie didattiche e sui contenuti dei percorsi formativi degli studenti. Uno degli elementi chiave per l'educazione è lo sviluppo di una adeguata [competenza digitale](http://eur-lex.europa.eu/legal-content/IT/TXT/?uri=celex:32006H0962): saper utilizzare la tecnologia come chiave di accesso per comprendere il mondo attuale e costruire in modo critico le proprie conoscenze. In una società complessa come la nostra, inoltre, diventa sempre più importante maturare un approccio creativo all'apprendimento e, parallelamente, una correttezza nel [pensiero computazionale](http://www.cs.cmu.edu/afs/cs/usr/wing/www/publications/Wing06.pdf), che sta alla base dell'informatica e che guida alla risoluzione logica dei problemi.

Ci siamo chiesti in che modo sviluppare nei docenti e, conseguentemente, negli studenti tali competenze. Abbiamo individuato la strategia migliore nell'utilizzare il *coding*, cioè la scrittura di codice alla base dei programmi informatici, unito a esperienze di *tinkering*, termine che definisce tutte le attività di manipolazione, costruzione e assemblaggio di oggetti creativi.

Lo strumento utilizzato per le prime è stato l'ambiente di programmazione *Scratch*, un linguaggio ideato e sviluppato dal *Lifelong Kindergarten*, laboratorio del MIT MediaLab di Boston, impegnato da tempo nella ricerca e sperimentazione didattica sulle nuove tecnologie. Questo software appartiene alla famiglia dei VPL o *Visual Programming Languages*, e per

#### DIGITALE E DIDATTICA: LA FORMAZIONE DEI DOCENTI

la sua semplicità d'uso rappresenta un ottimo strumento per elaborare progetti creativi e gratificanti, perchè non impegna nella complessa sintassi di programmazione.

Scratch è anche un ottimo strumento didattico per molti motivi: incentiva la collaborazione e la condivisione tra pari, sviluppa il pensiero computazionale e la capacità di risoluzione dei problemi, favorisce l'interdisciplinarità, permette la narrazione e la presentazione dinamica delle attività di studio.

Le attività proposte con Scratch puntavano al racconto personale attraverso la creazione di semplici animazioni come *[About me](https://scratch.mit.edu/studios/1000022/projects/)* o la costruzione di un videogioco per comprendere l'interazione tra gli elementi del progetto e i concetti di spazio e tempo. Altro spazio è stato dato ad attività di rielaborazione personale, il cosiddetto *remix*, e di correzione degli errori, il *debugging*, nei piccoli programmi degli altri utenti della comunità online di *Scratch*.

Dopo la presentazione delle prime attività è stata proposta una sessione dedicata all'interazione tra *Scratch* e la *Makey Makey*, una scheda elettronica in grado di collegare al computer qualsiasi oggetto con carica conduttiva: una mela, una forchetta, un disegno realizzato a matita. Questa attività di *tinkering* ha favorito al massimo l'interazione a piccoli gruppi e la consapevolezza che sia possibile mettere in relazione il mondo fisico con quello virtuale.

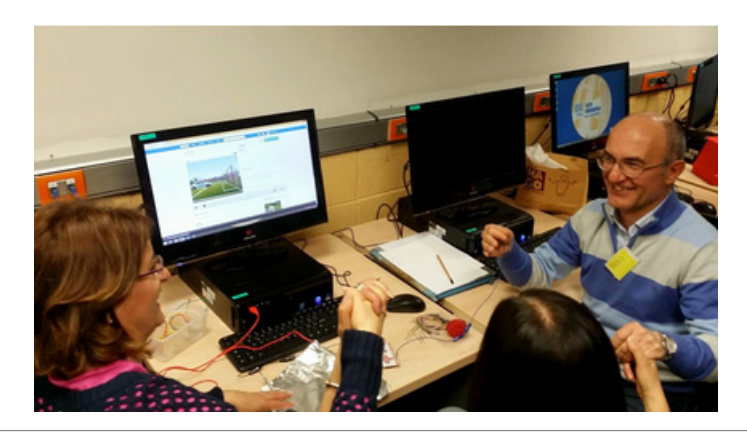

Figura 1 – Circuito "umano": interazione tra Scratch e Makey Makey.

Sin dalla prima sessione è stata proposta ai docenti una riflessione sul percorso di apprendimento per mezzo della redazione di un *design*  *journal*, un elaborato multimediale, condiviso con gli altri partecipanti, che costituiva una sorta di diario personale in progress. La stesura del documento richiedeva una continua riflessione sul proprio percorso formativo, sui suoi punti di forza, sulle eventuali difficoltà riscontrate e sul superamento delle stesse. Il *design journal* è stato molto utile anche per il confronto tra le diverse esperienze e la collaborazione tra i docenti.

## **Il metodo**

Dopo le prime indicazioni sull'utilizzo del *software*, i partecipanti sono stati lasciati liberi di sperimentarne le potenzialità, prima individualmente e poi per piccoli gruppi sulla falsariga delle attività proposte. La rielaborazione personale e originale si inseriva in un percorso non rigidamente standardizzato nei tempi né in ottica di risultato, nel quale l'errore era un'occasione di analisi e inteso come un'opportunità di miglioramento, dunque non sanzionato.

I tempi tra un incontro e l'altro sono stati utilizzati come ulteriori spazi di approfondimento dei temi proposti attraverso la realizzazione e condivisione delle attività individuali.

L'ambiente non formale di apprendimento ha rappresentato la caratteristica principale dell'intero percorso formativo. Di esso si è tenuto conto sin dall'inizio dell'attività progettuale e lo si è realizzato durante gli incontri.

Un primo elemento fondamentale per la sua costruzione è stato il ruolo dei *mentor*: facilitatori per accompagnare gli insegnanti utilizzando una comunicazione empatica e non trasmissiva. Il loro approccio ha garantito ai docenti un clima rilassato e collaborativo in cui apprendere senza timore del giudizio e dell'errore: gli insegnanti hanno potuto così immedesimarsi negli studenti, migliorando la propria comprensione delle difficoltà dei ragazzi e le strategie per affrontarle e risolverle.

Il superamento di questa fase ha perfino portato alcuni docenti ad assumere, verso la fine del percorso, il ruolo di mentor dei propri colleghi, in un fluido ribaltamento dei ruoli.

#### DIGITALE E DIDATTICA: LA FORMAZIONE DEI DOCENTI

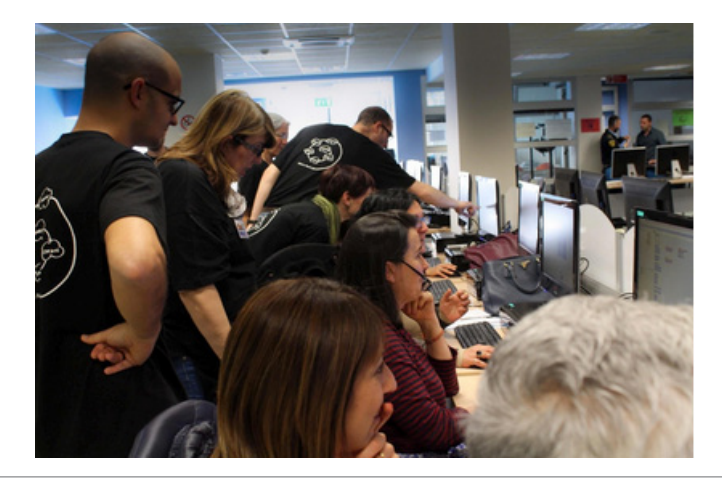

#### Figura 2 – I mentor.

Un altro aspetto della voluta informalità del TeacherDojo, considerata parte integrante delle singole sessioni, sono state le pause chiamate *cibo per la mente*. La pausa caffè tra i due moduli di ogni incontro è stata occasione di ulteriore scambio e condivisione: tutti i partecipanti, mentor e docenti, hanno contribuito portando cibo e bevande nonché il proprio bagaglio di ricette e tradizioni locali e internazionali.

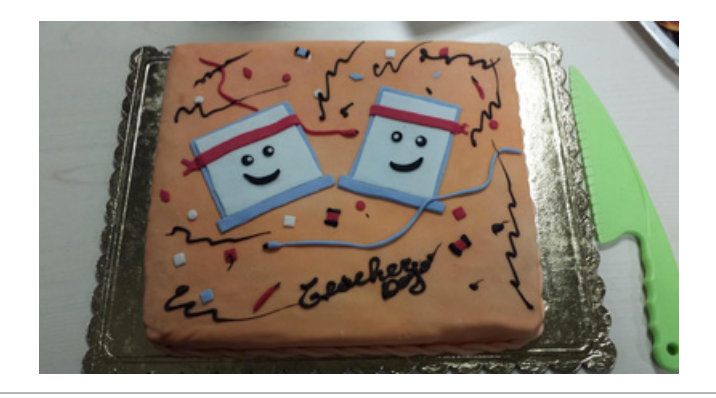

Figura 3 – Cibo per la mente.

Un elemento che aggiunge valore a questa esperienza è stata la costruzione di una vera e propria comunità di apprendimento realizzata, oltre che negli incontri in presenza, anche attraverso l'interazione in Rete

sui canali espressamente dedicati e nella *community* di *Scratch*. Benchè l'intero percorso sia ormai concluso, lo scambio e la condivisione sono attualmente ancora attivi e coinvolgono sia i *mentor* che i docenti.

# **Conclusioni**

I *feedback* da parte dei docenti sono stati molto positivi e verranno presto raccolti in una galleria di video interviste riprese a caldo alla fine dell'ultimo incontro.

Le attività del *TeacherDojo* sono state raccontate il 14 agosto scorso durante la [Scratch Conference 2015](http://www.scratch2015ams.org/) ad Amsterdam e verranno presentate in occasione del [EM&M Italia 2015,](http://www.ememitalia.org/) Multiconferenza italiana su E-learning, Media Education e MoodleMoot a Genova.